[ご購入はこちら](https://shop.cqpub.co.jp/hanbai/booklist/series/Interface/)

# 回帰分析とグレー化処理で 学ぶ使い方 **プロ用ライブラリ 「ツールボックス」を使ってみる <sup>第</sup>1<sup>章</sup> ダウンロード・データあります**

**高橋 勇希,村松 正吾**

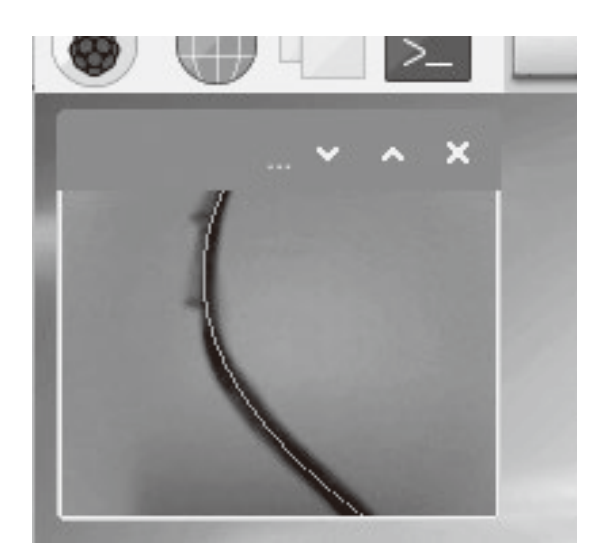

**図1 ラズベリー・パイを利用した組み込みビジョン** 画像から検出した曲線に線を重ねている

 第2部では,MATLABを使った開発事例を体験 します. 作るものはラズベリー・パイを使って画像 認識を行い,曲線検出を実現するシステムです.

 この章では曲線検出で使用する回帰分析と画像認 識をMATLABで実装し、MATLABの基本的な使 い方を学びます.

 第2部の本文中にあるプログラムは下記URLから ダウンロードできます.

https://www.cqpub.co.jp/interface/ download/contents2022.htm

 ダウンロードした.zipファイルごとMATLAB Driveにアップロードし,解凍してください.

(編集部)

## **MATLAB. Simulinkで作る 組み込みビジョン**

### ● リアルタイム画像認識を含む組み込みビジョ ン開発に有効なMATLAB, Simulink

監視や自動運転の目的で,IoTデバイスや移動体に カメラやミリ波レーダ,LiDARなどビジョン系のセ

ンサを搭載する事例が多くあります.特に,IoTや移 動体の応用は,劣悪な環境下や厳しい条件下で,リア ルタイム,低消費電力,低メモリでのビジョン処理の 実装を求められます.リソース制約の多い組み込みシ ステム上でリアルタイム画像認識を含む画像処理や, コンピュータ・ビジョン・システムを実現するには, 組み込みビジョンの利用は必須です.

 組み込みビジョンは,その開発工程に工夫が必要で す.システム・モデルの構築やそのテスト,デバイス への配備など,さまざまな工程を効率良くこなさなけ ればなりません. この一連の工程にMATLAB. Simulinkを一気通貫で利用できます.多岐にわたる 分野の最先端の理論や技術を利用することも容易で す.MATLABを使えばPC上でシミュレーションし たモデルをリソース制約の多いラズパイやマイコンな どで動作させることも可能です.

 この記事では,画像からの曲線検出(**図1**)を例とし て,MATLAB,Simulink,特にオブジェクト指向フ レームワークのSystem object機能とラズベリー・パイ を利用した組み込みビジョン開発の流れを紹介します.

#### ● 組み込みビジョンの分類

ビジョン処理は,入力の形態,出力の形態,そして 処理の形態によってさまざまに分類できます.「組み 込み」の修飾語が強調するのは,このうちの「処理の 形態」の違いです. 汎用性の高い高性能なシステムに よる処理と区別するため,用途を特定したリソースの 限られたシステムによる処理を意味します.

#### **▶プラットフォーム…組み込み向けプロセッサ**

組み込みビジョンで想定されるプラットホームに は,特定用途向け集積回路(ASIC)やFPGA(Field Programmable Gate Array), 組み込みCPU, 組み込 みGPUなどがあります.

#### **▶入力形態…カメラやセンサ**

入力の形態は,採用するセンシング装置で決まりま す. 可視光カメラ, 赤外線カメラ, ハイパ・スペクト ル・カメラなど光学系のカメラはもちろん,温度や超 音波, 電磁波(ミリ波レーダ), 深度などを取得する